## Package 'fishpond'

October 14, 2021

Title Fishpond: differential transcript and gene expression with inferential replicates

Version 1.8.0

Maintainer Michael Love <michaelisaiahlove@gmail.com>

- Description Fishpond contains methods for differential transcript and gene expression analysis of RNA-seq data using inferential replicates for uncertainty of abundance quantification, as generated by Gibbs sampling or bootstrap sampling. Also the package contains utilities for working with Salmon and Alevin quantification files.
- Imports graphics, stats, utils, methods, abind, gtools, qvalue, S4Vectors, SummarizedExperiment, matrixStats, svMisc, Rcpp, Matrix
- Suggests testthat, knitr, rmarkdown, macrophage, tximeta, org.Hs.eg.db, samr, DESeq2, apeglm, tximportData, SingleCellExperiment, limma

LinkingTo Rcpp

SystemRequirements C++11

License GPL-2

Encoding UTF-8

URL <https://github.com/mikelove/fishpond>

biocViews Sequencing, RNASeq, GeneExpression, Transcription, Normalization, Regression, MultipleComparison, BatchEffect, Visualization, DifferentialExpression, DifferentialSplicing, AlternativeSplicing, SingleCell

VignetteBuilder knitr

LazyData true

RoxygenNote 7.1.1

git\_url https://git.bioconductor.org/packages/fishpond

git\_branch RELEASE\_3\_13

git\_last\_commit 38a320c

git\_last\_commit\_date 2021-05-19

Date/Publication 2021-10-14

Author Anzi Zhu [aut, ctb], Michael Love [aut, cre], Avi Srivastava [aut, ctb], Rob Patro [aut, ctb], Joseph Ibrahim [aut, ctb], Hirak Sarkar [ctb], Scott Van Buren [ctb]

### R topics documented:

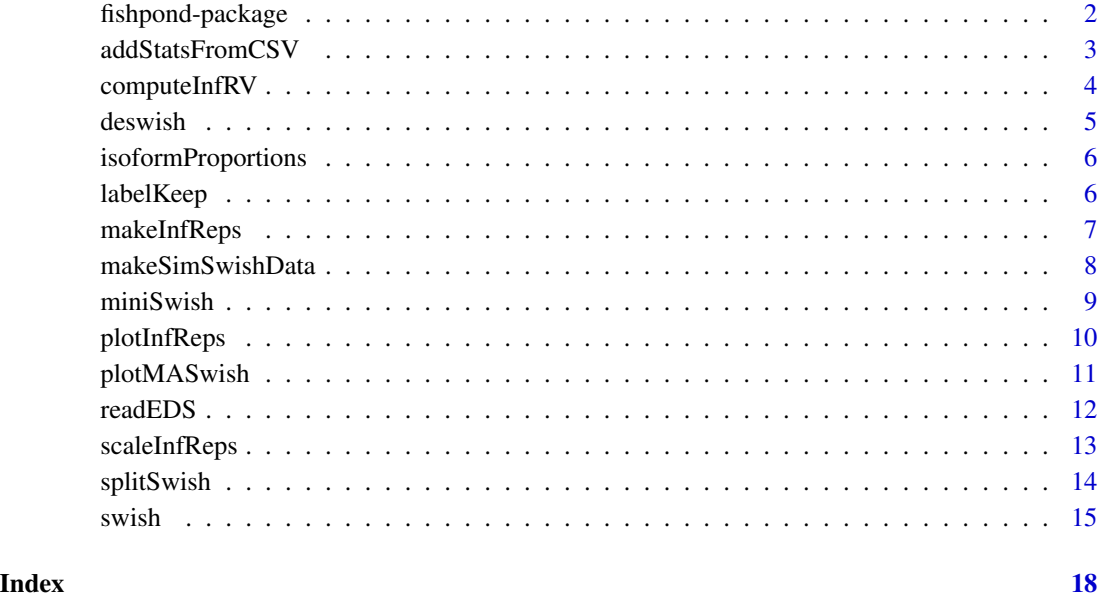

fishpond-package *Downstream methods for Salmon and Alevin expression data*

#### Description

This package provides statistical methods and other tools for working with Salmon and Alevin quantification of RNA-seq data. In particular, it contains the Swish non-parametric method for detecting differential transcript expression (DTE). Swish can also be used to detect differential gene expresion (DGE).

<span id="page-1-0"></span>

#### <span id="page-2-0"></span>addStatsFromCSV 3

#### Details

The main functions are:

- [scaleInfReps](#page-12-1) scaling transcript or gene expression data
- [labelKeep](#page-5-1) labelling which features have sufficient counts
- [swish](#page-14-1) perform non-parametric differential analysis
- Plots, e.g., [plotMASwish](#page-10-1), [plotInfReps](#page-9-1)
- [isoformProportions](#page-5-2) convert counts to isoform proportions
- [makeInfReps](#page-6-1) create pseudo-inferential replicates
- [splitSwish](#page-13-1) split Swish analysis across jobs with Snakemake

All software-related questions should be posted to the Bioconductor Support Site:

#### <https://support.bioconductor.org>

The code can be viewed at the GitHub repository, which also lists the contributor code of conduct: <https://github.com/mikelove/fishpond>

#### Author(s)

Anqi Zhu, Avi Srivastava, Joseph G. Ibrahim, Rob Patro, Michael I. Love

#### References

Swish method:

Zhu, A., Srivastava, A., Ibrahim, J.G., Patro, R., Love, M.I. (2019) Nonparametric expression analysis using inferential replicate counts. Nucleic Acids Research. [https://doi.org/10.1093/nar/](https://doi.org/10.1093/nar/gkz622) [gkz622](https://doi.org/10.1093/nar/gkz622)

Compression, makeInfReps and splitSwish:

Van Buren, S., Sarkar, H., Srivastava, A., Rashid, N.U., Patro, R., Love, M.I. (2020) Compression of quantification uncertainty for scRNA-seq counts. bioRxiv. [https://doi.org/10.1101/2020.](https://doi.org/10.1101/2020.07.06.189639) [07.06.189639](https://doi.org/10.1101/2020.07.06.189639)

addStatsFromCSV *Read statistics and nulls from CSV file*

#### **Description**

After running [splitSwish](#page-13-1) and the associated Snakefile, this function can be used to gather and add the results to the original object. See the alevin section of the vignette for an example.

#### Usage

```
addStatsFromCSV(y = NULL, infinite, estPi0 = FALSE)
```
<span id="page-3-0"></span>4 computeInfRV

#### Arguments

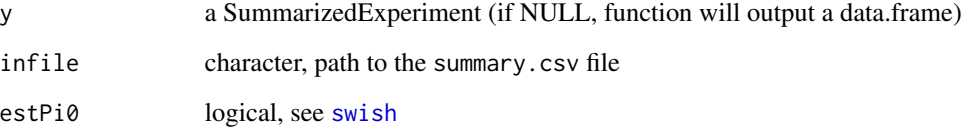

#### Value

the SummarizedExperiment with metadata columns added, or if y is NULL, a data.frame of compiled results

computeInfRV *Compute inferential relative variance (InfRV)*

#### Description

InfRV is used the Swish publication for visualization. This function provides computation of the mean InfRV, a simple statistic that measures inferential uncertainty. Note that InfRV is not used in the swish statistical method at all, it is just for visualization. See function code for details.

#### Usage

computeInfRV(y,  $pc = 5$ , shift = 0.01, meanVariance)

#### Arguments

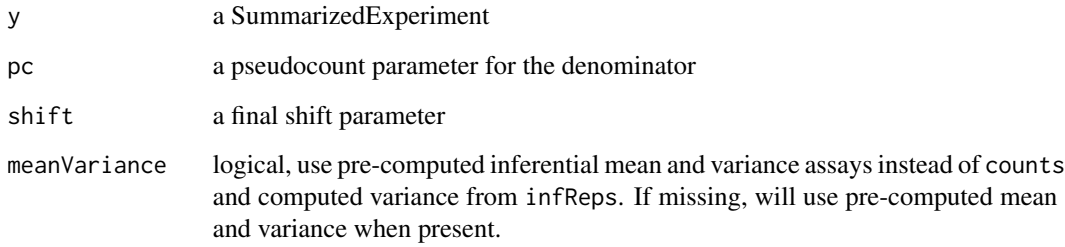

#### Value

a SummarizedExperiment with meanInfRV in the metadata columns

<span id="page-4-0"></span>

The DESeq2-apeglm With Inferential Samples implementation supposes a hierarchical distribution of log2 fold changes. The final posterior standard deviation is calculated by adding the posterior variance from modeling biological replicates computed by apeglm, and the observed variance on the posterior mode over inferential replicates. This function requires the DESeq2 and apeglm packages to be installed and will print an error if they are not found.

#### Usage

deswish(y, x, coef)

#### Arguments

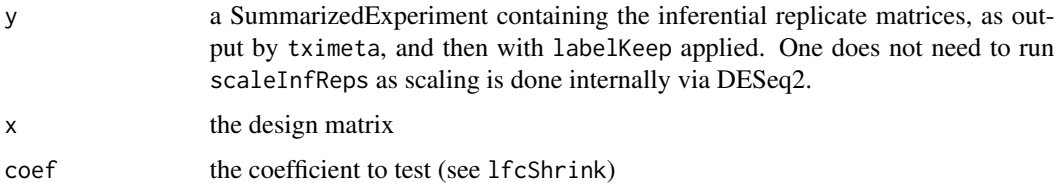

#### Value

a SummarizedExperiment with metadata columns added: the log2 fold change and posterior SD using inferential replicates, and the original log2 fold change (apeglm) and its posterior SD

#### References

The DESeq and lfcShrink function in the DESeq2 package:

Zhu, Ibrahim, Love "Heavy-tailed prior distributions for sequence count data: removing the noise and preserving large differences" Bioinformatics (2018).

Love, Huber, Anders "Moderated estimation of fold change and dispersion for RNA-seq data with DESeq2" Genome Biology (2014).

#### Examples

```
# a small example... 500 genes, 10 inf reps
y <- makeSimSwishData(m=500, numReps=10)
y <- labelKeep(y)
#y <- deswish(y, ~condition, "condition_2_vs_1")
```
<span id="page-5-2"></span><span id="page-5-0"></span>isoformProportions *Create isoform proportions from scaled data*

#### Description

Takes output of scaled (and optionally filtered) counts and returns isoform proportions by dividing out the total scaled count for the gene for each sample. The operation is performed on the counts assay, then creating a new assay called isoProp, and on all of the inferential replicates, turning them from counts into isoform proportions. Any transcripts (rows) from single isoform genes are removed, and the transcripts will be re-ordered by gene ID.

#### Usage

```
isoformProportions(y, geneCol = "gene_id", quiet = FALSE)
```
#### Arguments

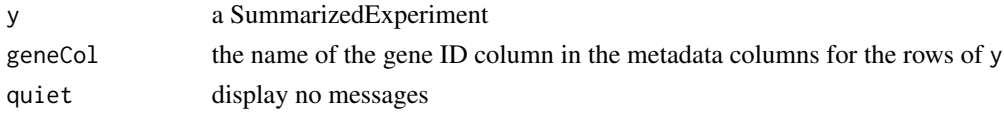

#### Value

a SummarizedExperiment, with single-isoform transcripts removed, and transcripts now ordered by gene

<span id="page-5-1"></span>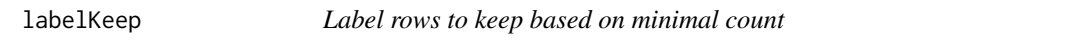

#### Description

Adds a column keep to mcols(y) that specifies which rows of the SummarizedExperiment will be included in statistical testing. Rows are not removed, just marked with the logical keep.

#### Usage

```
labelKeep(y, minCount = 10, minN = 3, x)
```
#### Arguments

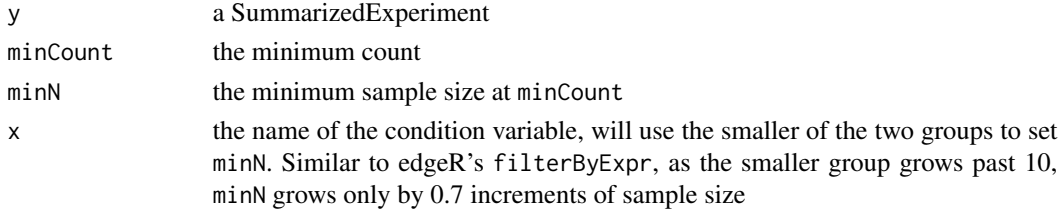

#### <span id="page-6-0"></span>makeInfReps 7

#### Value

a SummarizedExperiment with a new column keep in mcols(y)

#### Examples

- y <- makeSimSwishData()
- y <- scaleInfReps(y)
- y <- labelKeep(y)

<span id="page-6-1"></span>makeInfReps *Make pseudo-inferential replicates from mean and variance*

#### **Description**

Makes pseudo-inferential replicate counts from mean and variance assays. The simulated counts are drawn from a negative binomial distribution, with mu=mean and size set using a method of moments estimator for dispersion.

#### Usage

makeInfReps(y, numReps, minDisp = 0.001)

#### Arguments

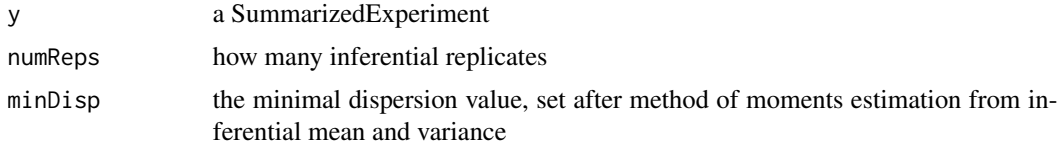

#### Details

Note that these simulated counts only reflect marginal variance (one transcript or gene at a time), and do not capture the covariance of counts across transcripts or genes, unlike imported inferential replicate data. Therefore, makeInfReps should not be used with summarizeToGene to create genelevel inferential replicates if inferential replicates were originally created on the transcript level. Instead, import the original inferential replicates.

#### Value

a SummarizedExperiment

#### References

Van Buren, S., Sarkar, H., Srivastava, A., Rashid, N.U., Patro, R., Love, M.I. (2020) Compression of quantification uncertainty for scRNA-seq counts. bioRxiv. [https://doi.org/10.1101/2020.](https://doi.org/10.1101/2020.07.06.189639) [07.06.189639](https://doi.org/10.1101/2020.07.06.189639)

#### Examples

```
library(SummarizedExperiment)
mean <- matrix(1:4,ncol=2)
variance <- mean
se <- SummarizedExperiment(list(mean=mean, variance=variance))
se <- makeInfReps(se, numReps=50)
```
makeSimSwishData *Make simulated data for swish for examples/testing*

#### Description

Makes a small swish dataset for examples and testing. The first six genes have some differential expression evidence in the counts, with varying degree of inferential variance across inferential replicates (1-2: minor, 3-4: some, 5-6: substantial). The 7th and 8th genes have all zeros to demonstrate labelKeep.

#### Usage

```
makeSimSwishData(
 m = 1000,n = 10,
 numReps = 20,
 null = FALSE,meanVariance = FALSE
)
```
#### Arguments

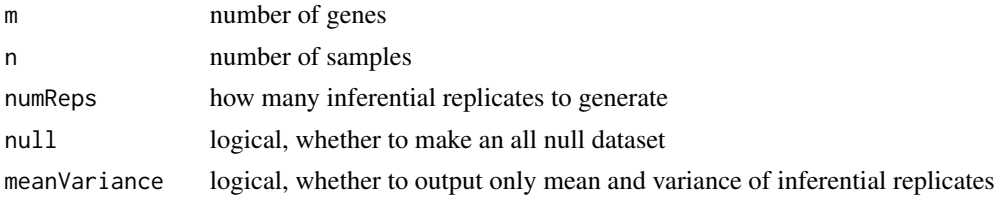

#### Value

a SummarizedExperiment

#### Examples

```
library(SummarizedExperiment)
y <- makeSimSwishData()
assayNames(y)
```
<span id="page-7-0"></span>

<span id="page-8-0"></span>

This function is called by the Snakefile that is generated by [splitSwish](#page-13-1). See alevin example in the vignette. As such, it doesn't need to be run by users in an interactive R session.

#### Usage

```
miniSwish(
  infile,
  outfile,
  numReps = 20,
  lengthCorrect = FALSE,
  overwrite = FALSE,
  ...
)
```
#### Arguments

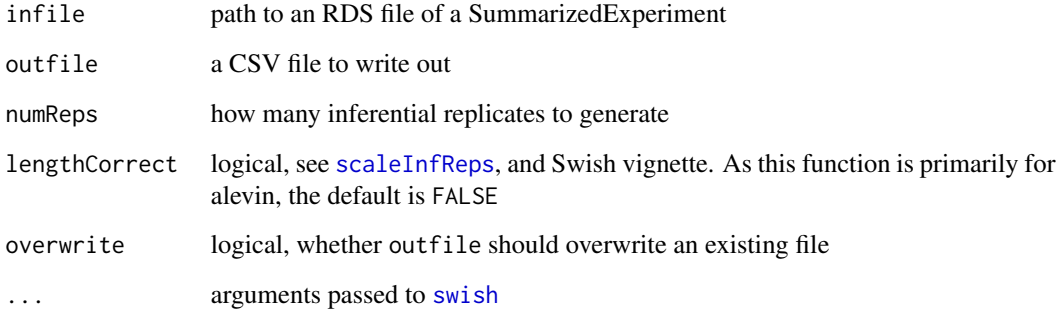

#### Details

Note that the default for length correction is FALSE, as opposed to the default in [scaleInfReps](#page-12-1) which is TRUE. The default for numReps here is 20.

#### Value

nothing, files are written out

For datasets with inferential replicates, boxplots are drawn for the two groups and potentially grouped by covariates. For datasets with only mean and variance, points and intervals (95 approximation) are drawn.

#### Usage

```
plotInfReps(
 y,
 idx,
 x,
 cov = NULL,colsDrk = c("dodgerblue", "goldenrod4", "royalblue4", "red3", "purple4", "darkgreen"),
 colsLgt = c("lightblue1", "goldenrod1", "royalblue1", "salmon1", "orchid1",
    "limegreen"),
 xaxis,
 xlab,
 ylim,
 main,
 mainCol,
  legend = FALSE,
  legendPos = "topleft",
  legendTitle = FALSE,
  legendCex = 1,
  useMean = TRUE,
  applySF = FALSE,reorder,
  thin
\mathcal{L}
```
#### Arguments

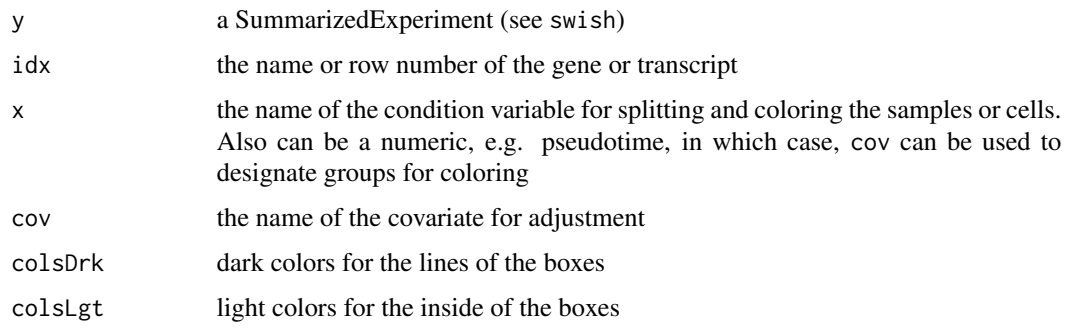

#### <span id="page-10-0"></span>plotMASwish 11

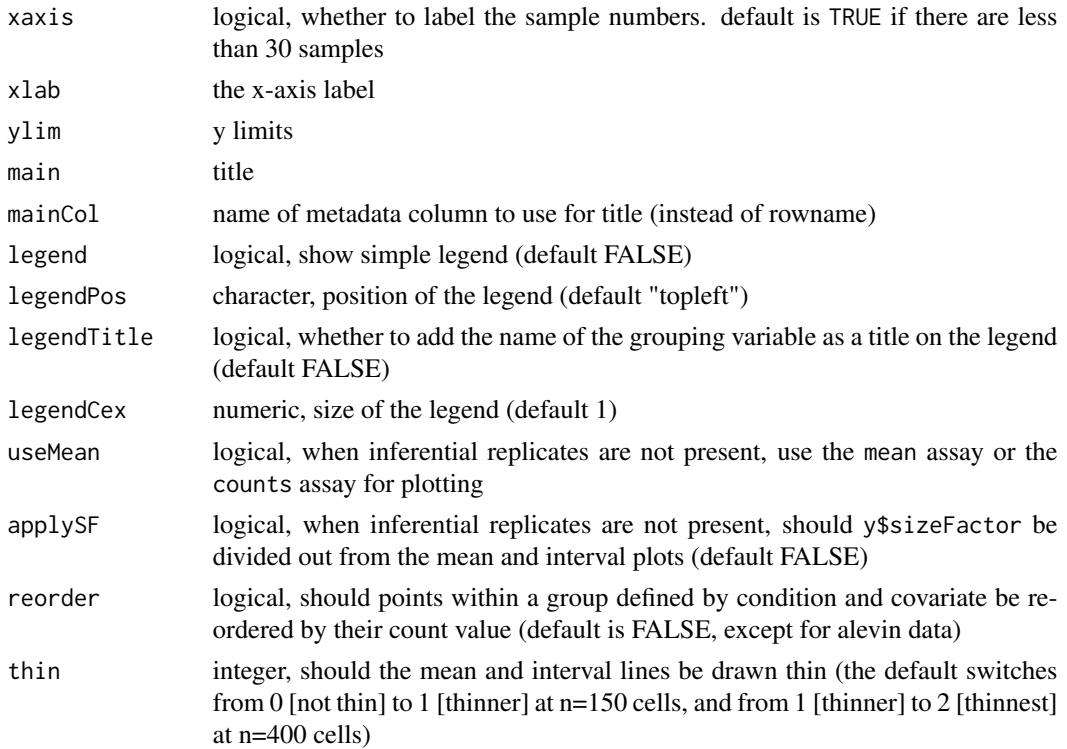

#### Value

nothing, a plot is displayed

#### Examples

```
y <- makeSimSwishData()
plotInfReps(y, 3, "condition")
y <- makeSimSwishData(n=40)
y$batch <- factor(rep(c(1,2,3,1,2,3),c(5,10,5,5,10,5)))
plotInfReps(y, 3, "condition", "batch")
```
<span id="page-10-1"></span>plotMASwish *MA plot*

#### Description

MA plot

#### Usage

```
plotMASwish(y, alpha = 0.05, sigcolor = "blue", ...)
```
#### <span id="page-11-0"></span>Arguments

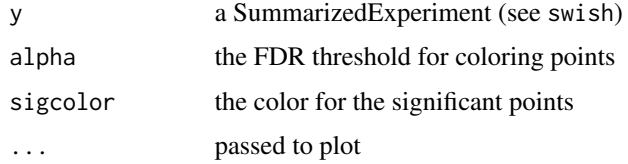

#### Value

nothing, a plot is displayed

#### Examples

```
y <- makeSimSwishData()
y <- scaleInfReps(y)
y <- labelKeep(y)
y <- swish(y, x="condition")
plotMASwish(y)
```
readEDS *readEDS - a utility function for quickly reading in Alevin's EDS format*

#### Description

readEDS - a utility function for quickly reading in Alevin's EDS format

#### Usage

```
readEDS(numOfGenes, numOfOriginalCells, countMatFilename, tierImport = FALSE)
```
#### Arguments

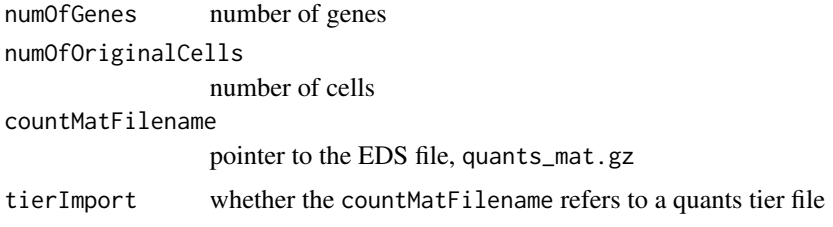

#### Value

a genes x cells sparse matrix, of the class dgCMatrix

<span id="page-12-1"></span><span id="page-12-0"></span>A helper function to scale the inferential replicates to the mean sequencing depth. The scaling takes into account a robust estimator of size factor (median ratio method is used). First, counts are corrected per row using the effective lengths (for gene counts, the average transcript lengths), then scaled per column to the geometric mean sequence depth, and finally are adjusted per-column up or down by the median ratio size factor to minimize systematic differences across samples.

#### Usage

```
scaleInfReps(
  y,
  lengthCorrect = TRUE,
  meanDepth = NULL,
  sfFun = NULL,
 minCount = 10,
 minN = 3,
  saveMeanScaled = FALSE,
  quiet = FALSE)
```
#### Arguments

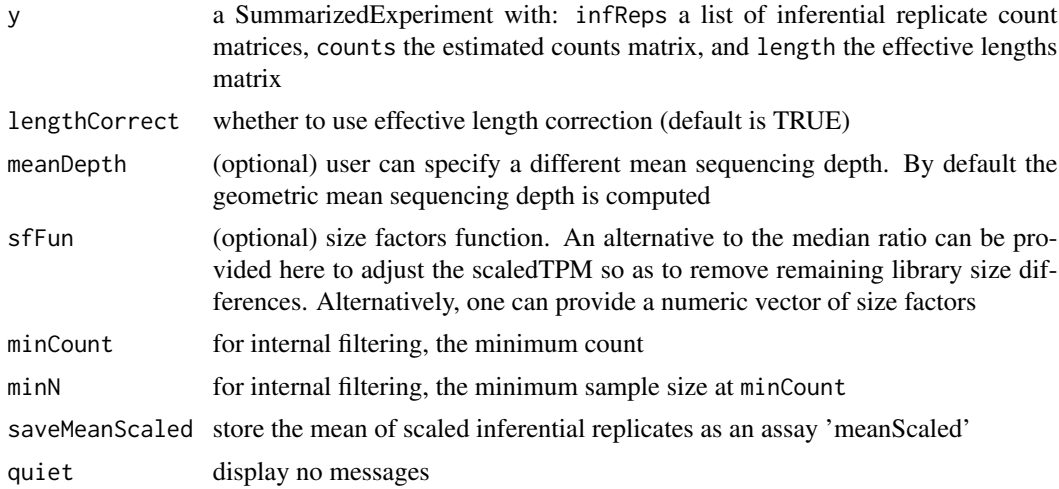

#### Value

a SummarizedExperiment with the inferential replicates as scaledTPM with library size already corrected (no need for further normalization). A column log10mean is also added which is the log10 of the mean of scaled counts across all samples and all inferential replicates.

#### Examples

```
y <- makeSimSwishData()
y <- scaleInfReps(y)
```
<span id="page-13-1"></span>splitSwish *Function for splitting SummarizedExperiment into separate RDS files*

#### **Description**

The splitSwish function splits up the y object along genes and writes a Snakefile that can be used with Snakemake to distribute running swish across genes. This workflow is primarily designed for large single cell datasets, and so the default is to not perform length correction within the distributed jobs. See the alevin section of the vignette for an example. See the Snakemake documention for details on how to run and customize a Snakefile: <https://snakemake.readthedocs.io>

#### Usage

```
splitSwish(y, nsplits, prefix = "swish", snakefile = NULL, overwrite = FALSE)
```
#### Arguments

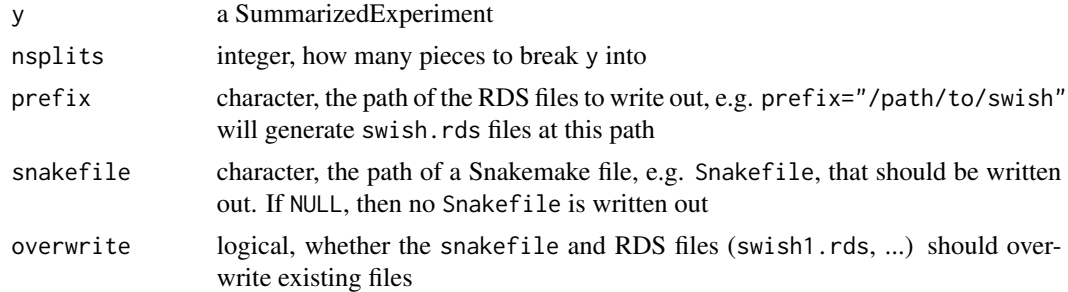

#### Value

nothing, files are written out

#### References

Compression and splitting across jobs:

Van Buren, S., Sarkar, H., Srivastava, A., Rashid, N.U., Patro, R., Love, M.I. (2020) Compression of quantification uncertainty for scRNA-seq counts. bioRxiv. [https://doi.org/10.1101/2020.](https://doi.org/10.1101/2020.07.06.189639) [07.06.189639](https://doi.org/10.1101/2020.07.06.189639)

#### Snakemake:

Koster, J., Rahmann, S. (2012) Snakemake - a scalable bioinformatics workflow engine. Bioinformatics. <https://doi.org/10.1093/bioinformatics/bts480>

<span id="page-13-0"></span>

<span id="page-14-1"></span><span id="page-14-0"></span>

Performs non-parametric inference on rows of y for various experimental designs. See References for details.

#### Usage

```
swish(
 y,
 x,
 cov = NULL,pair = NULL,
 interaction = FALSE,
 nperms = 100,estPi0 = FALSE,qvaluePkg = "qvalue",
 pc = 5,
 nRandomPairs = 30,
 fast = 1,
 returnNulls = FALSE,
 quiet = FALSE
)
```
#### Arguments

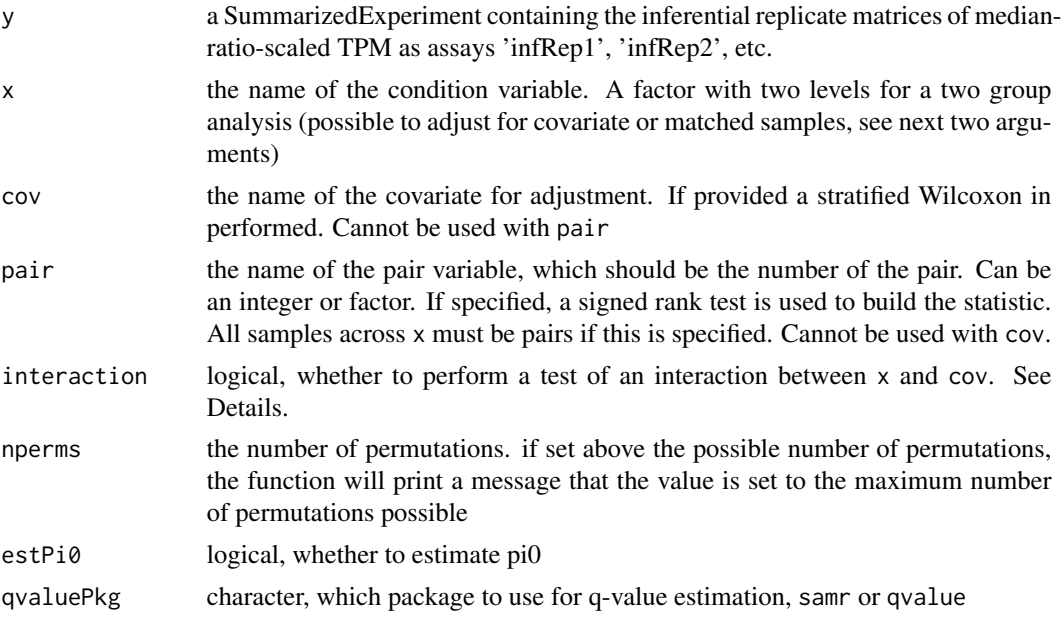

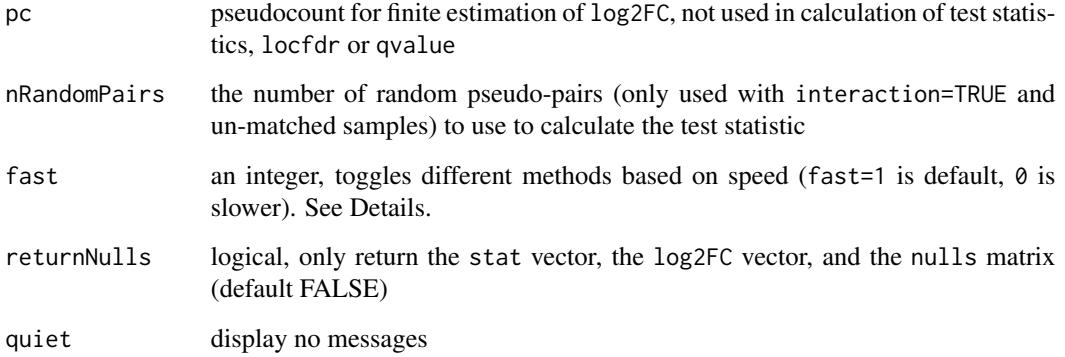

#### Details

interaction: The interaction tests are different than the other tests produced by swish, in that they focus on a difference in the log2 fold change across levels of x when comparing the two levels in cov. If pair is specified, this will perform a Wilcoxon rank sum test on the two groups of matched sample LFCs. If pair is not included, multiple random pairs of samples within the two groups are chosen, and again a Wilcoxon rank sum test compared the LFCs across groups.

fast: '0' involves recomputing ranks of the inferential replicates for each permutation, '1' (default) is roughly 10x faster by avoiding re-computing ranks for each permutation. The fast argument is only relevant for the following three experimental designs: (1) two group Wilcoxon, (2) stratified Wilcoxon, e.g. cov is specified, and (3) the paired interaction test, e.g. pair and cov are specified. For paired design and general interaction test, there are not fast/slow alternatives.

#### Value

a SummarizedExperiment with metadata columns added: the statistic (either a centered Wilcoxon Mann-Whitney or a signed rank statistic, aggregated over inferential replicates), a log2 fold change (the median over inferential replicates, and averaged over pairs or groups (if groups, weighted by sample size), the local FDR and q-value, as estimated by the samr package.

#### References

The citation for swish method is:

Anqi Zhu, Avi Srivastava, Joseph G Ibrahim, Rob Patro, Michael I Love "Nonparametric expression analysis using inferential replicate counts" Nucleic Acids Research (2019). [https://doi.org/10.](https://doi.org/10.1093/nar/gkz622) [1093/nar/gkz622](https://doi.org/10.1093/nar/gkz622)

The swish method builds upon the SAMseq method, and extends it by incorporating inferential uncertainty, as well as providing methods for additional experimental designs (see vignette).

For reference, the publication describing the SAMseq method is:

Jun Li and Robert Tibshirani "Finding consistent patterns: A nonparametric approach for identifying differential expression in RNA-Seq data" Stat Methods Med Res (2013). [https://doi.org/](https://doi.org/10.1177/0962280211428386) [10.1177/0962280211428386](https://doi.org/10.1177/0962280211428386)

swish the state of the state of the state of the state of the state of the state of the state of the state of the state of the state of the state of the state of the state of the state of the state of the state of the stat

#### Examples

```
library(SummarizedExperiment)
set.seed(1)
y <- makeSimSwishData()
y <- scaleInfReps(y)
y <- labelKeep(y)
y <- swish(y, x="condition")
# histogram of the swish statistics
hist(mcols(y)$stat, breaks=40, col="grey")
cols = rep(c("blue","purple","red"),each=2)
for (i in 1:6) {
 arrows(mcols(y)$stat[i], 20,
         mcols(y)$stat[i], 10,
         col=cols[i], length=.1, lwd=2)
}
# plot inferential replicates
plotInfReps(y, 1, "condition")
plotInfReps(y, 3, "condition")
plotInfReps(y, 5, "condition")
```
# <span id="page-17-0"></span>Index

∗ package

fishpond-package, [2](#page-1-0)

addStatsFromCSV, [3](#page-2-0)

computeInfRV, [4](#page-3-0)

deswish, [5](#page-4-0)

fishpond-package, [2](#page-1-0)

isoformProportions, *[3](#page-2-0)*, [6](#page-5-0)

labelKeep, *[3](#page-2-0)*, [6](#page-5-0)

makeInfReps, *[3](#page-2-0)*, [7](#page-6-0) makeSimSwishData, [8](#page-7-0) miniSwish, [9](#page-8-0)

plotInfReps, *[3](#page-2-0)*, [10](#page-9-0) plotMASwish, *[3](#page-2-0)*, [11](#page-10-0)

readEDS, [12](#page-11-0)

scaleInfReps, *[3](#page-2-0)*, *[9](#page-8-0)*, [13](#page-12-0) splitSwish, *[3](#page-2-0)*, *[9](#page-8-0)*, [14](#page-13-0) swish, *[3,](#page-2-0) [4](#page-3-0)*, *[9](#page-8-0)*, [15](#page-14-0)